**usim** 

**172** 

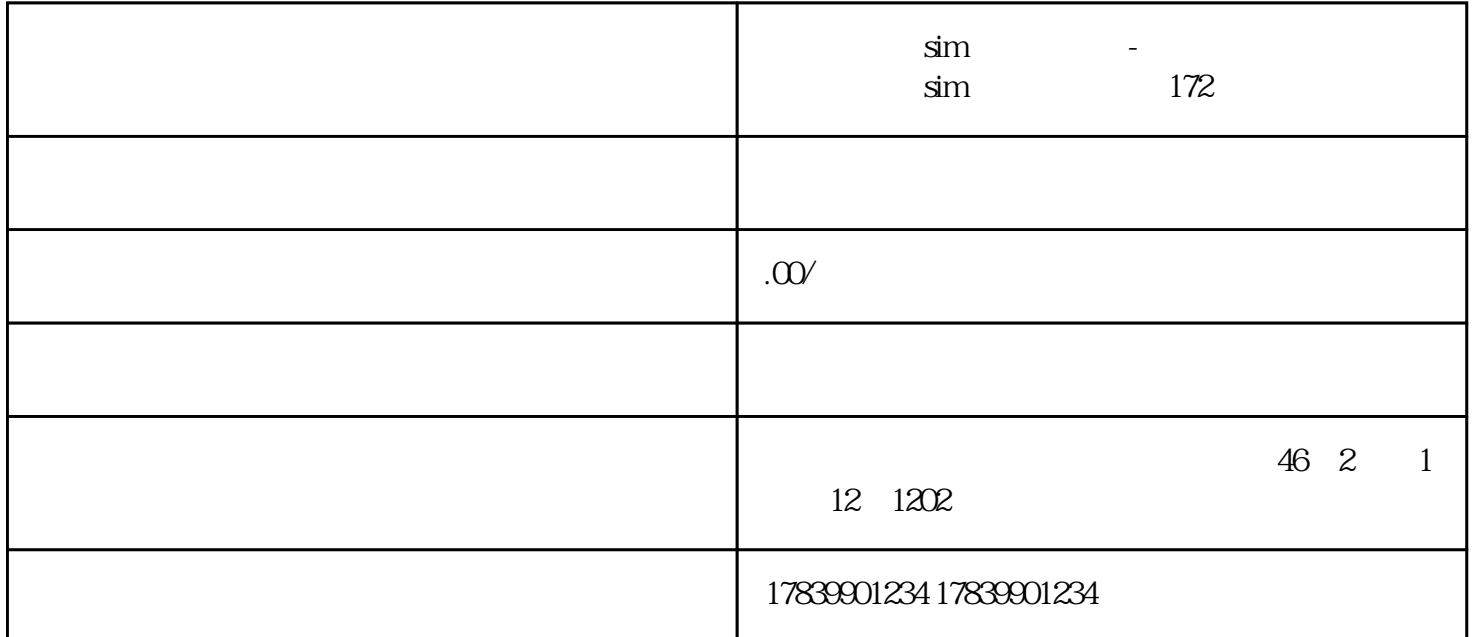

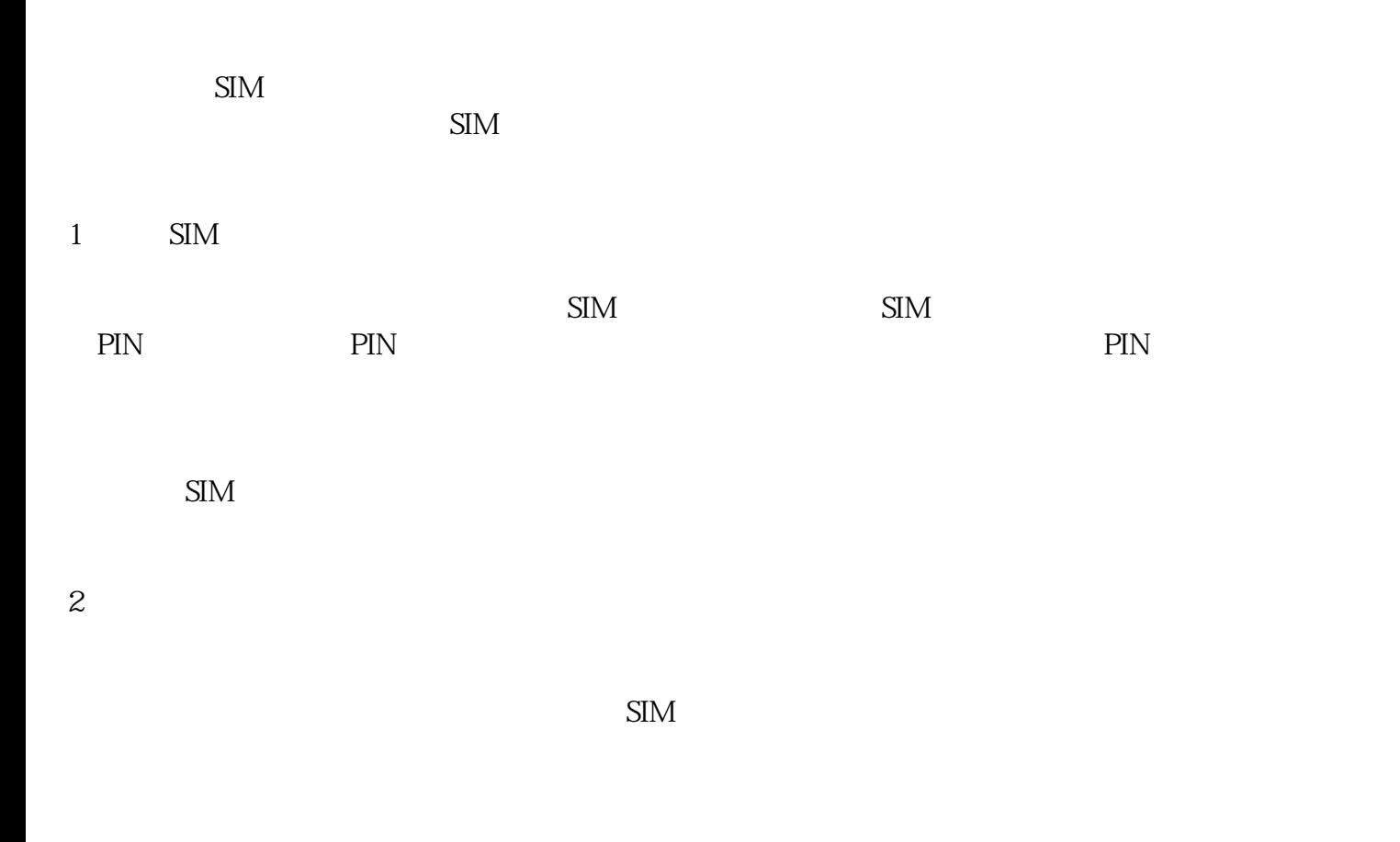

organization organization organization or signal signal signal signal signal signal signal signal signal signa

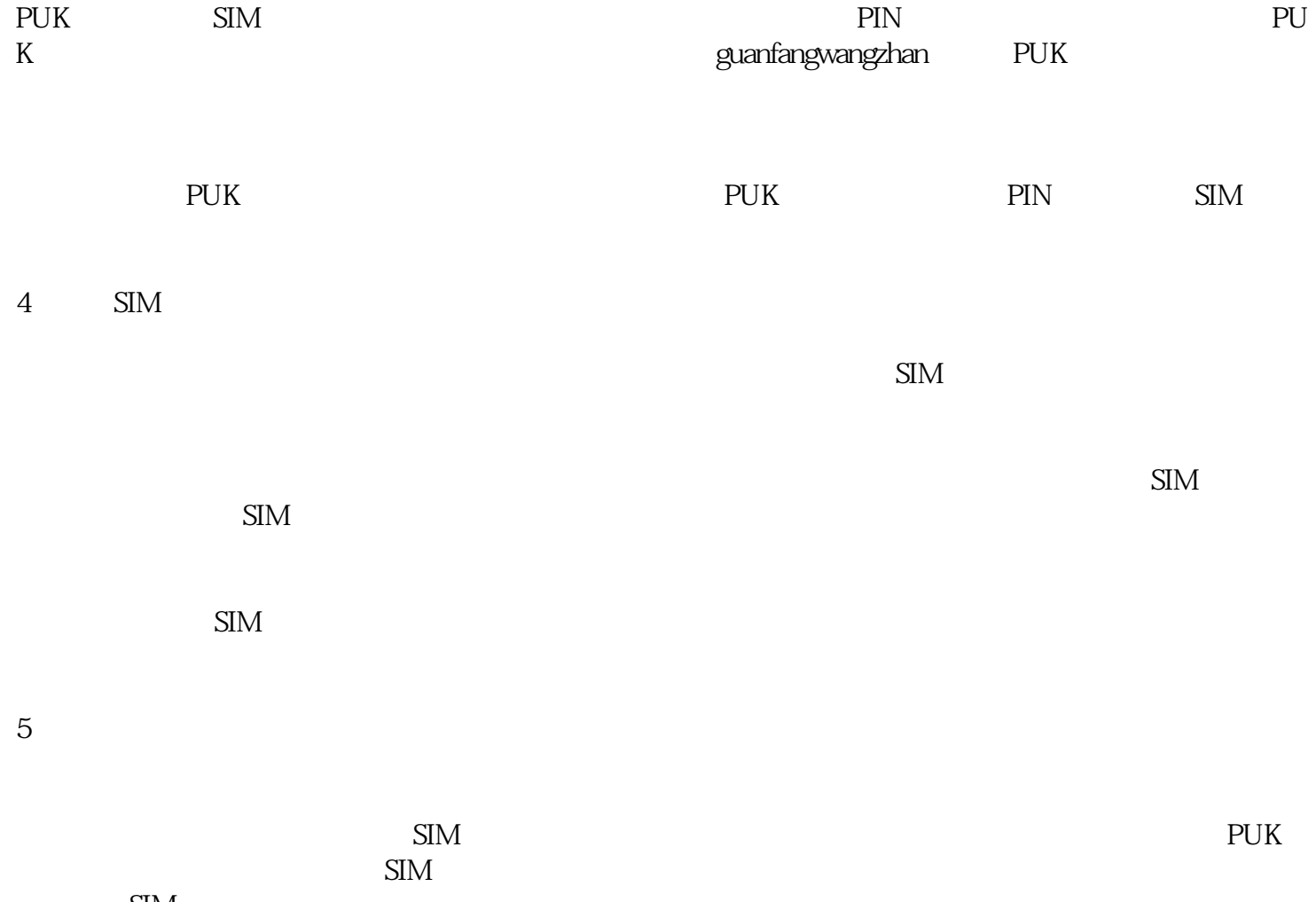